"Perl is worse than Python because people wanted it worse." -- Larry Wall (14 Oct 1998 15:46:10 -0700, Perl Users mailing list)

"Life is better without braces." -- Bruce Eckel, author of <u>Thinking in C++</u>, <u>Thinking in Java</u>

"Python is an excellent language[, and makes] sensible compromises." -- Peter Norvig (Google), author of <u>Artificial Intelligence</u>

# What is Python?

## +Wesley Chun, Principal CyberWeb Consulting

wescpy@gmail.com :: @wescpy
 cyberwebconsulting.com
 goo.gl/P7yzDi

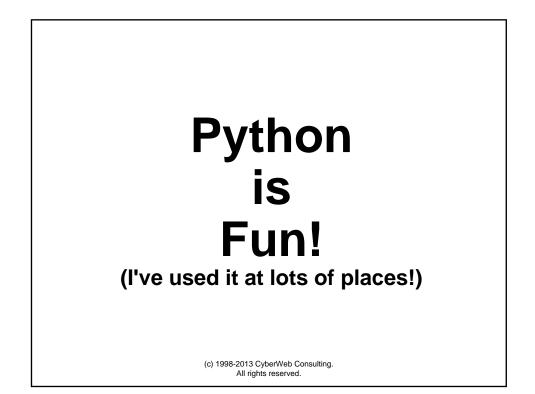

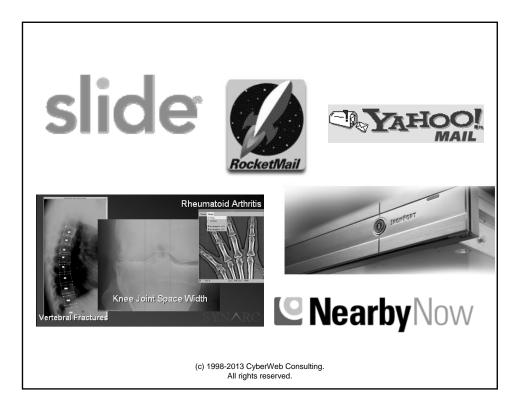

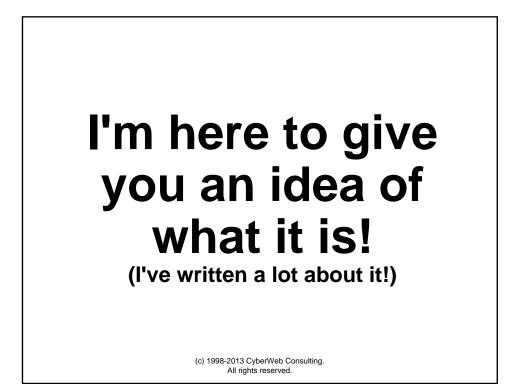

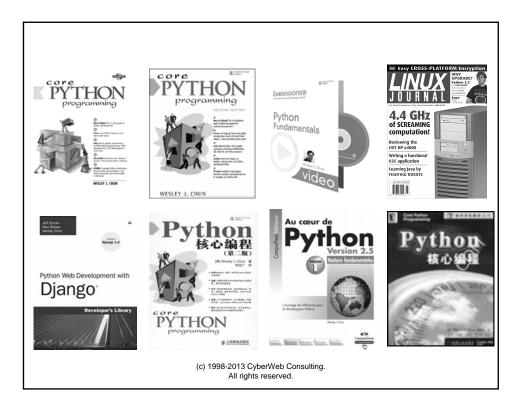

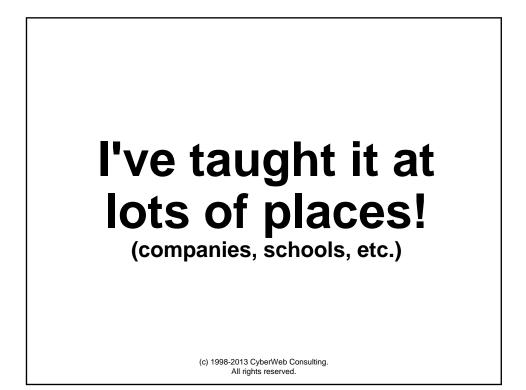

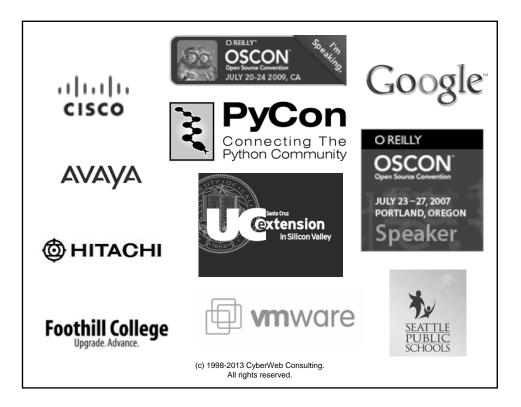

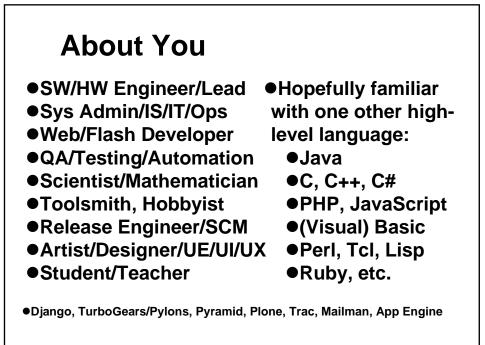

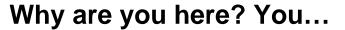

- Have heard good word-of-mouth
- Came via Django, App Engine, Plone, etc.
- Discovered Google, Yahoo!, et al. use it
- Already know but want formal training
- Were forced by your boss
- Safari Books Online: Top 5, Apr 2009
  - 1. iPhone
  - 2. Java
  - 3. Python
  - 4. C#
  - 5. PHP

(c) 1998-2013 CyberWeb Consulting. All rights reserved.

| Position<br>Apr 2009 | Position<br>Apr 2004 | Delta in Position | Programming Language | Ratings<br>Apr 2009 | Delta<br>Apr 2004 |
|----------------------|----------------------|-------------------|----------------------|---------------------|-------------------|
| 1                    | 1                    | =                 | Java                 | 19.341%             | -4.90%            |
| 2                    | 2                    | =                 | С                    | 15.472%             | -2.28%            |
| 3                    | 3                    | =                 | C++                  | 10.741%             | -5.25%            |
| 4                    | 4                    | =                 | РНР                  | 9.888%              | +0.13%            |
| 5                    | 5                    | =                 | (Visual) Basic       | 9.097%              | +1.12%            |
| 6                    | 9                    | 111               | Python               | 6.080%              | +5.07%            |
| 7                    | 7                    | =                 | C#                   | 4.059%              | +1.92%            |
| 8                    | 8                    | =                 | JavaScript           | 3.678%              | +1.90%            |
| 9                    | 6                    | 111               | Perl                 | 3.462%              | -4.30%            |
| 10                   | 22                   | 1111111111        | Ruby                 | 2.569%              | +2.37%            |

All rights reserved.

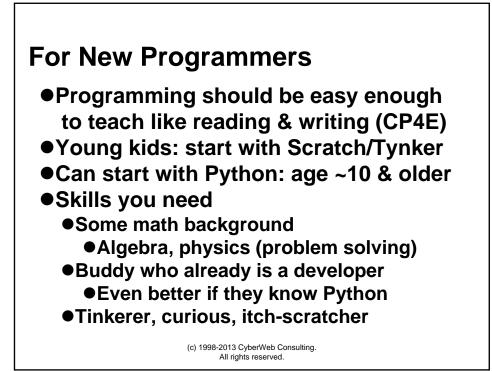

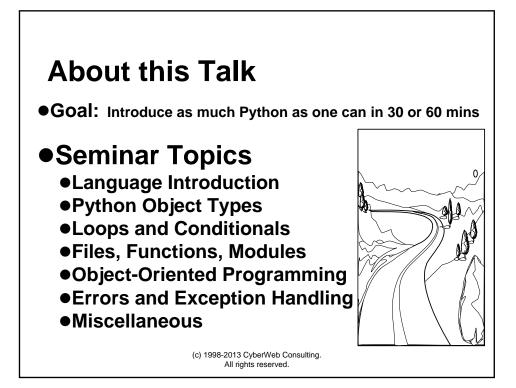

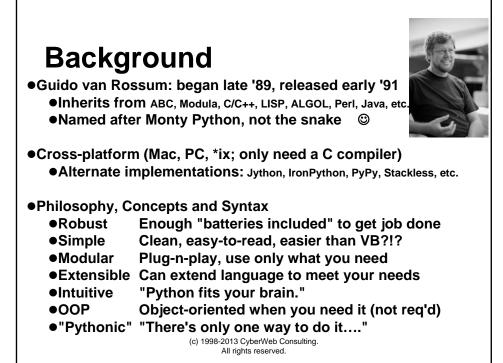

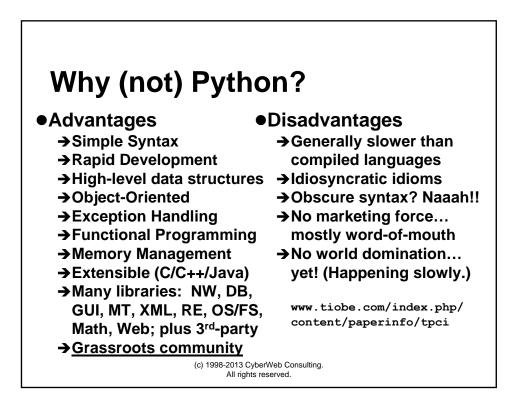

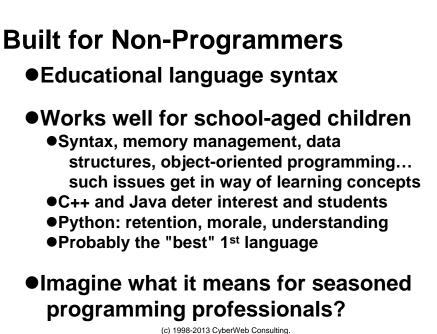

1998-2013 CyberWeb Consultir All rights reserved.

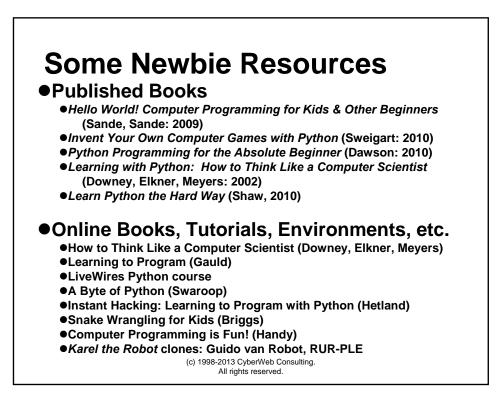

## **Interactive Interpreter**

•Running Python's interpreter from the default IDE: IDLE

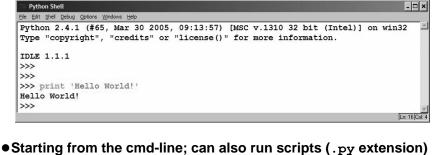

\$ python # or C:\> python Python 2.6.2 (r262:71600, May 12 2009, 23:46:27) [GCC 4.0.1 (Apple Inc. build 5465)] on darwin Type "help", "copyright", "credits" or "license" for more information. >>> >>> print 'Hello World!' Hello World!

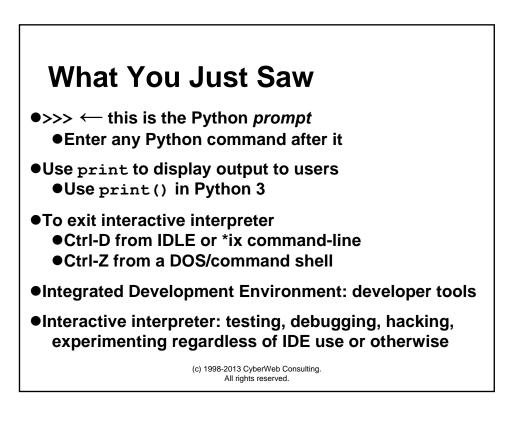

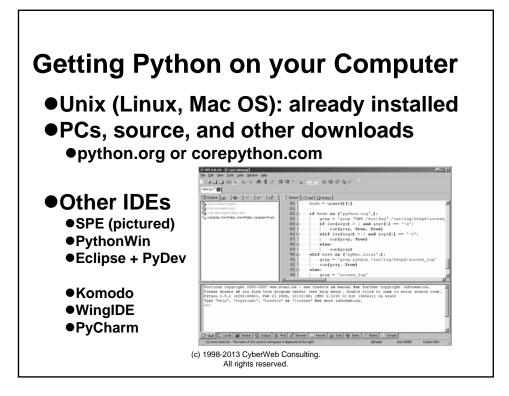

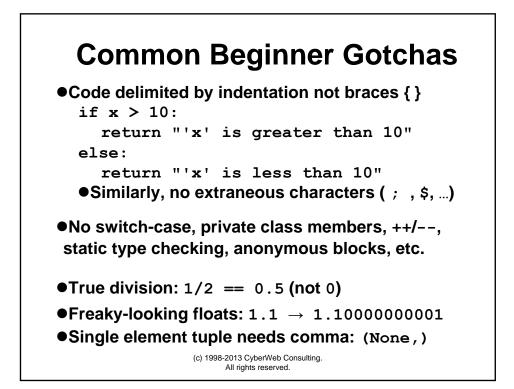

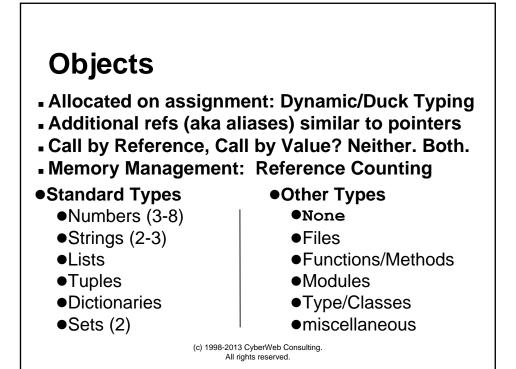

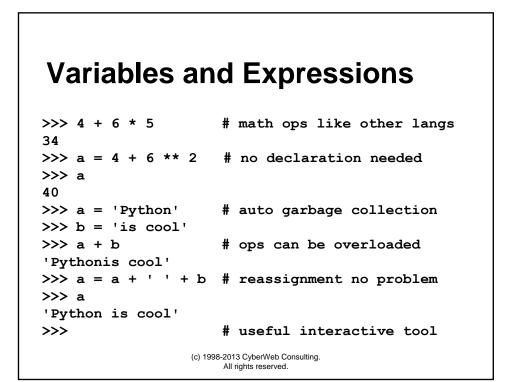

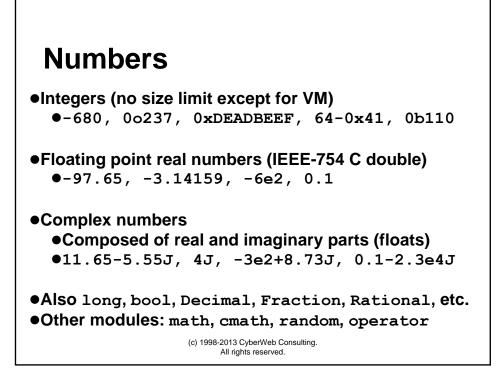

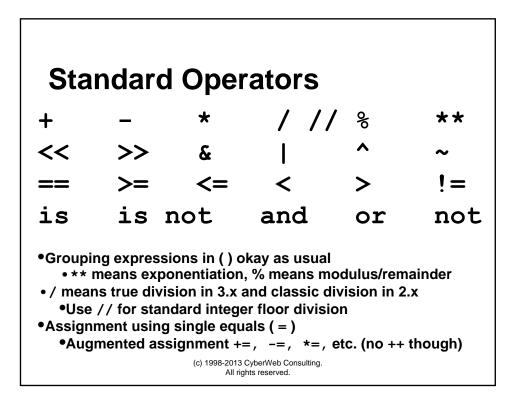

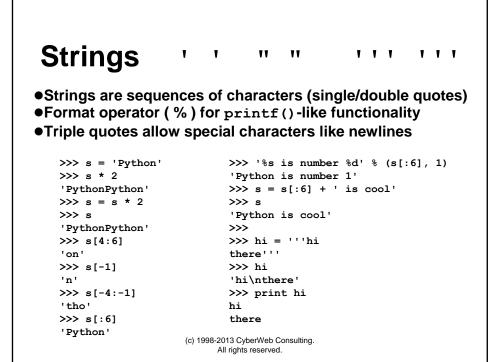

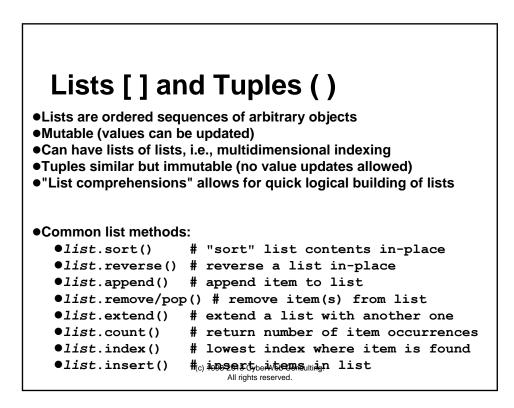

## **List Operations**

```
>>> m = ['Core', 'Programming', 9, 2006]
>>> m.append('Prentice Hall')
>>> m.insert(1, 'Pytho')
>>> m
['Core', 'Pytho', 'Programming', 9, 2006, 'Prentice Hall']
>>> m[1] = 'Python'
>>> m.pop(3)
9
>>> m
['Core', 'Python', 'Programming', 2006, 'Prentice Hall']
>>> m.sort()
>>> m
[2006, 'Core', 'Prentice Hall', 'Programming', 'Python']
>>> [i*3 for i in range(20) if i % 2 == 0]
[0, 6, 12, 18, 24, 30, 36, 42, 48, 54]
>>> f = open('myFile', 'r')
>>> data = [line.strip() for line in f]
>>> f.close()
                       (c) 1998-2013 CyberWeb Consulting.
                             All rights reserved.
```

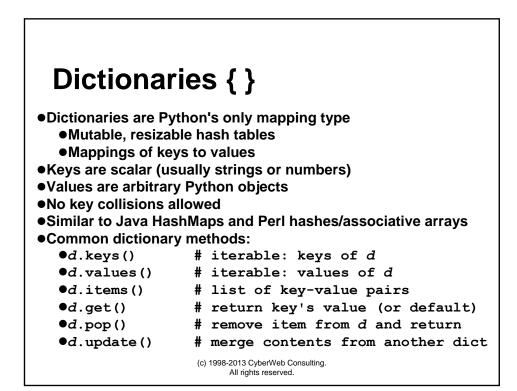

## **Dictionary Operations**

```
>>> d = {'title': 'Core Python Programming', 'year': 2007}
>>> d
{'year': 2007, 'title': 'Core Python Programming'}
>>> 'year' in d
True
>>> 'pub' in d
False
>>> d.get('pub', 'N/A')
                                   # KeyError if d['pub']
'N/A'
>>> d['pub'] = 'Prentice Hall'
>>> d.get('pub', 'N/A')
                                  # no KeyError for d['pub'] now
'Prentice Hall'
>>> for eachKey in d:
      print eachKey, ':', d[eachKey]
year : 2007
pub : Prentice Hall
title : Core Python Programming
                        (c) 1998-2013 CyberWeb Consulting.
                              All rights reserved.
```

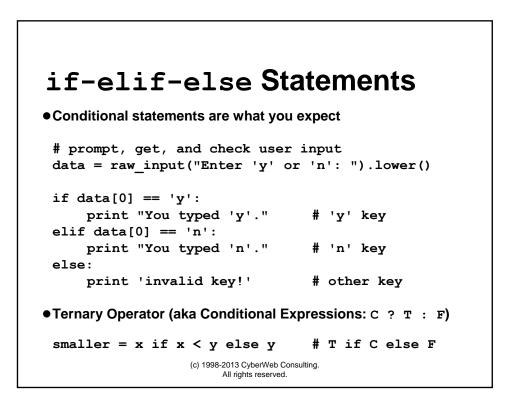

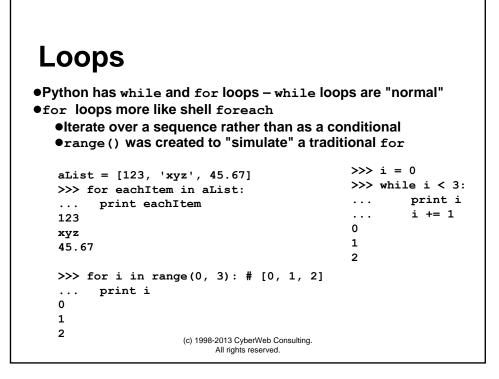

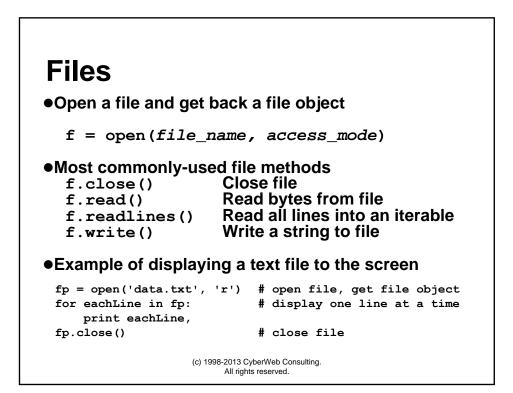

## **Functions**

Function declarations created with def statement
 Support for default and variable-length arguments
 Support for variety of invocation styles

def foo(x): # create foo()
 print 'Hello %s!' % x

>>> foo('Guido') # call foo()
Hello Guido!

### •Functional Programming elements:

•List comprehensions and generator expressions

•Currying and partial function application

•Statically-nested: Inner functions and closures

•Anonymous Functions (lambda)

(c) 1998-2013 CyberWeb Consulting. All rights reserved.

# <section-header><code-block><code-block><code-block><code-block><code-block><list-item><list-item><list-item><code-block></code></code></code></code></code></code>

# Standard Library Sampler ("B.I.")

| Module Name(s)                          | Description                                  |  |
|-----------------------------------------|----------------------------------------------|--|
| sys                                     | System data, processing, and functionality   |  |
| os and os.path                          | Operating and file system interface          |  |
| re, json, csv                           | Regex, JSON, and CSV text processing         |  |
| time, datetime, calendar                | Date and time constants and functions        |  |
| socket, SocketServer                    | Socket interface & server classes (TCP, UDP) |  |
| sqlite3                                 | API for SQLite databases                     |  |
| subprocess                              | External process management                  |  |
| email                                   | Email/MIME construction and parsing package  |  |
| Tkinter                                 | Python/Tk GUI toolkit interface              |  |
| threading, multiprocessing              | High-level multithreading, multiprocessing   |  |
| pickle, cPickle, shelve                 | Serialize Python objects                     |  |
| <pre>{c,}math, random, fractions,</pre> | Various math/numeric processing              |  |
| gzip, bz2, zipfile, tarfile             | Data compression and archive files           |  |
| <pre>{ftp,pop,url,http,smtp,*}lib</pre> | Various Internet client libraries            |  |
| xml.sax, xml.dom, xml.etree             | SAX parsing, DOM tree mgmt, ElementTree API  |  |

## **Object-Oriented Programming** •"Constructor"/Initializer is init (), "self" is "this" •Class instantiation via function interface (rather than "new") •Instance attrs, multiple inheritance; no overloading nor private class MyClass(object): ... def init (self, data=2): self.info = data • • • def times(self, x): . . . return "%d \* %d is %d" % ( . . . self.info, x, self.info \* x) . . . >>> >>> inst = MyClass(21) >>> inst.info 21 >>> print inst.times(3) 21 \* 3 is 63 (c) 1998-2013 CyberWeb Consulting. All rights reserved.

## Exceptions and try-except

•Exception handling via try-except statement

```
try:
    # statements to monitor
except (ErrorType1, ErrorType2,...) as e:
    # code to exec if exception occurs
try:
    fp = open('data.txt', 'r')
except IOError as e:
    print 'file open error:', e
    return False
•Throw exceptions with raise; there is also a finally
```

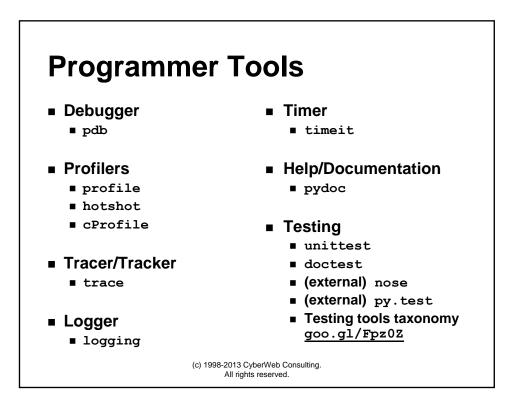

# Python 2 vs. Python 3

- The What and the Why
  - Fix early design flaws
  - Some new features, many small improvements
  - Plan: develop (remainder of) 2.x and 3.x together
  - Provide transition tools (2to3, 2.6+)
- Key Updates (no major syntax changes)
  - print, exec changed to functions
  - True division: 1/2 == 0.5
  - Performance enhancements (more iterators)
  - Type consolidation (integers, classes, obj comps)
  - Strings: Unicode default; bytes/bytearray types
- Python 3 article on InformIT
  - http://www.informit.com/articles/article.aspx?p=1328795

(c) 1998-2013 CyberWeb Consulting. All rights reserved.

## **Additional Resources** Published Books • Quick Python Book (Ceder, 2010) • Core Python Programming (Chun, 2006/2009) • Python Fundamentals LiveLessons DVD (Chun, 2009) • Beginning Python (Hetland, 2008) • Dive into Python (Pilgrim, 2009) • Python Standard Library by Example (Hellmann, 2011) • Python Essential Reference (Beazley, 2009) • Python in a Nutshell (Martelli, 2006) •Python Cookbook (2005 [2.x] & 2013 [3.x]) Other Resources Python Reading List(s) goo.gl/i4u0R •Python Quick Reference Guide rgruet.free.fr#QuickRef Worldwide Python Conferences www.pycon.org •Core Python site & blog corepython.com & wescpy.blogspot.com •comp.lang.python newsgroup groups.google.com •PyPl/Cheeseshop repository python.org/pypi (c) 1998-2013 CyberWeb Consulting. All rights reserved.

# The Zen of Python (or import this by Tim Peters)

- **1.** Beautiful is better than ugly.
- 2. Explicit is better than implicit.
- 3. Simple is better than complex.
- 4. Complex is better than complicated.
- 5. Flat is better than nested.
- 6. Sparse is better than dense.
- 7. Readability counts.
- 8. Special cases aren't special enough to break the rules.
- 9. Although practicality beats purity.
- 10. Errors should never pass silently.
- 11. Unless explicitly silenced.
- **12.** In the face of ambiguity, refuse the temptation to guess.
- 13. There should be one and preferably only one obvious way to do it.
- **14.** Although that way may not be obvious at first unless you're Dutch.
- **15.** Now is better than never.
- **16.** Although never is often better than *right* now.
- **17.** If the implementation is hard to explain, it's a bad idea.
- **18.** If the implementation is easy to explain, it may be a good idea.
- **19.** Namespaces are one honking great idea let's do more of those!

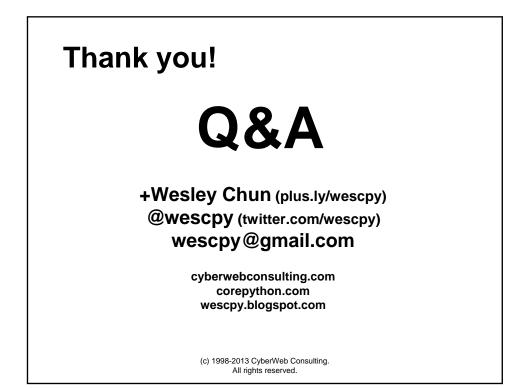